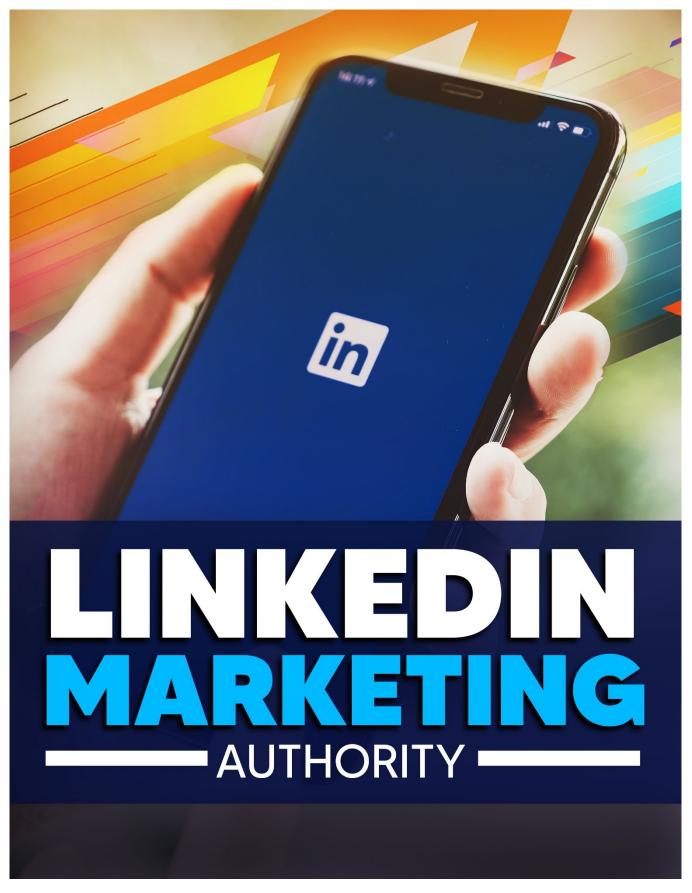

2020 © Copyright by Self Development Insights

## LINKEDIN MARKETING AUTHORITY

## By: Diana L. Keeler Self Development Insights

## Table of Contents

| Chapter 1. Introduction                                  | 1  |
|----------------------------------------------------------|----|
| Chapter 2. Using LinkedIn For Marketing                  | 2  |
| Chapter 3. Tools Used For Linkedin                       | 5  |
| Chapter 4. Creating A LinkedIn Strategy                  | 8  |
| Chapter 5. Promoting Your Company On Linkedin            | 11 |
| Chapter 6. How To Increase Followers On Linkedin         | 14 |
| Chapter 7. How To Get Clients On Linkedin                | 17 |
| Chapter 8. How To Create A Company Profile On            |    |
| Linkedin For Marketing                                   | 20 |
| Chapter 9. How To Create A Strong Campaign On Linkedin   | 23 |
| Chapter 10. Creating Eye-Catching Content On Linkedin    | 26 |
| Chapter 11. Linkedin Ads – Your Guide To Getting Started | 29 |